IBM Capacity Management Analytics Version 2.1.1

*Release Notes*

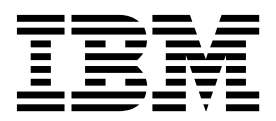

**Note**

Before using this information and the product it supports, read the information in ["Notices" on page 3.](#page-6-0)

#### **Product Information**

This document applies to IBM Capacity Management Analytics Version 2.1.1 and may also apply to subsequent releases.

Licensed Materials - Property of IBM

#### **© Copyright IBM Corporation 2013, 2016.**

US Government Users Restricted Rights – Use, duplication or disclosure restricted by GSA ADP Schedule Contract with IBM Corp.

# **Contents**

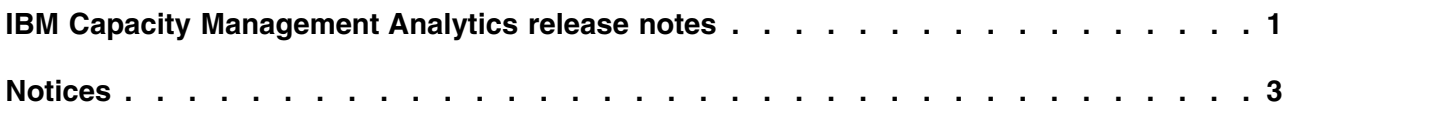

## <span id="page-4-0"></span>**IBM Capacity Management Analytics release notes**

Release notes provide a list of useful topics and links for when you install  $IBM^{\circledR}$ Capacity Management Analytics 2.1.1

#### **Contents**

- "New features"
- v "Critical installation and configuration issues"
- v "Installing IBM Capacity Management Analytics"
- "Software environments"
- "Known issues"
- ["Accessibility" on page 2](#page-5-0)

#### **New features**

For a list and brief description of new features, see ["New features in IBM Capacity](http://www.ibm.com/support/knowledgecenter/SSUFR9_2.1.0/com.ibm.swg.ba.cognos.zcap_sol.2.1.0.doc/c_zcap_sol_new_features_cma_1_2.html) [Management Analytics 2.1"](http://www.ibm.com/support/knowledgecenter/SSUFR9_2.1.0/com.ibm.swg.ba.cognos.zcap_sol.2.1.0.doc/c_zcap_sol_new_features_cma_1_2.html) (www.ibm.com/support/knowledgecenter/ SSUFR9\_2.1.0/com.ibm.swg.ba.cognos.zcap\_sol.2.1.0.doc/ c\_zcap\_sol\_new\_features\_cma\_1\_2.html) on IBM Knowledge Center.

#### **Critical installation and configuration issues**

To review a list of critical installation and configuration issues for IBM Capacity Management Analytics, see the document titled [Critical installation and](http://www.ibm.com/support/docview.wss?uid=swg27042986) [configuration issues for IBM Capacity Management Analytics](http://www.ibm.com/support/docview.wss?uid=swg27042986) (www.ibm.com/ support/docview.wss?uid=swg27042986).

#### **Installing IBM Capacity Management Analytics**

For information about how to install IBM Capacity Management Analytics, see the *IBM Capacity Management Analytics Solution Guide* on [IBM Knowledge Center](http://www.ibm.com/support/knowledgecenter/SSUFR9_2.1.1) (www.ibm.com/support/knowledgecenter/SSUFR9\_2.1.1).

#### **Software environments**

To review an up-to-date list of environments supported by IBM Capacity Management Analytics, such as operating systems, patches, browsers, web servers, directory servers, database servers, and application servers, see the [supported](http://www.ibm.com/support/docview.wss?uid=swg27045028) [software environments](http://www.ibm.com/support/docview.wss?uid=swg27045028) web page (www.ibm.com/support/ docview.wss?uid=swg27045028).

#### **Known issues**

To view known issues and their workarounds, see the [IBM Support portal](http://www.ibm.com/support) (www.ibm.com/support).

For information about using the Support portal, see the [IBM Support portal](http://www.ibm.com/software/support/portal/sp-help.html) [assistance](http://www.ibm.com/software/support/portal/sp-help.html) (www.ibm.com/software/support/portal/sp-help.html).

### <span id="page-5-0"></span>**Accessibility**

Accessibility features help users who have a physical disability, such as restricted mobility or limited vision, to use information technology products. For information about these features, see the accessibility section in the documentation for each component.

IBM HTML documentation has accessibility features. Because PDF documents are supplemental, they include no added accessibility features.

### <span id="page-6-0"></span>**Notices**

This information was developed for products and services offered worldwide.

This material may be available from IBM in other languages. However, you may be required to own a copy of the product or product version in that language in order to access it.

IBM may not offer the products, services, or features discussed in this document in other countries. Consult your local IBM representative for information on the products and services currently available in your area. Any reference to an IBM product, program, or service is not intended to state or imply that only that IBM product, program, or service may be used. Any functionally equivalent product, program, or service that does not infringe any IBM intellectual property right may be used instead. However, it is the user's responsibility to evaluate and verify the operation of any non-IBM product, program, or service. This document may describe products, services, or features that are not included in the Program or license entitlement that you have purchased.

IBM may have patents or pending patent applications covering subject matter described in this document. The furnishing of this document does not grant you any license to these patents. You can send license inquiries, in writing, to:

IBM Director of Licensing IBM Corporation North Castle Drive Armonk, NY 10504-1785 U.S.A.

For license inquiries regarding double-byte (DBCS) information, contact the IBM Intellectual Property Department in your country or send inquiries, in writing, to:

Intellectual Property Licensing Legal and Intellectual Property Law IBM Japan Ltd. 19-21, Nihonbashi-Hakozakicho, Chuo-ku Tokyo 103-8510, Japan

The following paragraph does not apply to the United Kingdom or any other country where such provisions are inconsistent with local law: INTERNATIONAL BUSINESS MACHINES CORPORATION PROVIDES THIS PUBLICATION "AS IS" WITHOUT WARRANTY OF ANY KIND, EITHER EXPRESS OR IMPLIED, INCLUDING, BUT NOT LIMITED TO, THE IMPLIED WARRANTIES OF NON-INFRINGEMENT, MERCHANTABILITY OR FITNESS FOR A PARTICULAR PURPOSE. Some states do not allow disclaimer of express or implied warranties in certain transactions, therefore, this statement may not apply to you.

This information could include technical inaccuracies or typographical errors. Changes are periodically made to the information herein; these changes will be incorporated in new editions of the publication. IBM may make improvements and/or changes in the product(s) and/or the program(s) described in this publication at any time without notice.

Any references in this information to non-IBM Web sites are provided for convenience only and do not in any manner serve as an endorsement of those Web sites. The materials at those Web sites are not part of the materials for this IBM product and use of those Web sites is at your own risk.

IBM may use or distribute any of the information you supply in any way it believes appropriate without incurring any obligation to you.

Licensees of this program who wish to have information about it for the purpose of enabling: (i) the exchange of information between independently created programs and other programs (including this one) and (ii) the mutual use of the information which has been exchanged, should contact:

IBM Software Group Attention: Licensing 3755 Riverside Dr. Ottawa, ON K1V 1B7 Canada

Such information may be available, subject to appropriate terms and conditions, including in some cases, payment of a fee.

The licensed program described in this document and all licensed material available for it are provided by IBM under terms of the IBM Customer Agreement, IBM International Program License Agreement or any equivalent agreement between us.

Any performance data contained herein was determined in a controlled environment. Therefore, the results obtained in other operating environments may vary significantly. Some measurements may have been made on development-level systems and there is no guarantee that these measurements will be the same on generally available systems. Furthermore, some measurements may have been estimated through extrapolation. Actual results may vary. Users of this document should verify the applicable data for their specific environment.

Information concerning non-IBM products was obtained from the suppliers of those products, their published announcements or other publicly available sources. IBM has not tested those products and cannot confirm the accuracy of performance, compatibility or any other claims related to non-IBM products. Questions on the capabilities of non-IBM products should be addressed to the suppliers of those products.

All statements regarding IBM's future direction or intent are subject to change or withdrawal without notice, and represent goals and objectives only.

This information contains examples of data and reports used in daily business operations. To illustrate them as completely as possible, the examples include the names of individuals, companies, brands, and products. All of these names are fictitious and any similarity to the names and addresses used by an actual business enterprise is entirely coincidental.

If you are viewing this information softcopy, the photographs and color illustrations may not appear.

This Software Offering does not use cookies or other technologies to collect personally identifiable information.

# **Trademarks**

IBM, the IBM logo and ibm.com are trademarks or registered trademarks of International Business Machines Corp., registered in many jurisdictions worldwide. Other product and service names might be trademarks of IBM or other companies. A current list of IBM trademarks is available on the Web at " [Copyright and](http://www.ibm.com/legal/copytrade.shtml) [trademark information](http://www.ibm.com/legal/copytrade.shtml) " at www.ibm.com/legal/copytrade.shtml.